## 全国 **20**10 年 **7** 月自学考试管理系统中计算机应用试题

课程代码:00051

一、单项选择题(本大题共 30 小题,每小题 1 分,共 30 分)

在每小题列出的四个备选项中只有一个是符合题目要求的, 请将其代码填写在题后的括

号内。错选、多选或未选均无分。

1.管理的目标是实现企业( A )1-3

- A.价值的最大化 B.资源配置的合理化
- C.管理的最优化 D.管理活动的高效化
- 2. 关于企业资源计划(ERP)的特点,不正确的描述是( A )  $1-29$

A.仅仅面向加工制造业 B.采用信息技术最新成果

C.面向供应链信息集成 D.结合企业业务流程重组

3.组成 IPV4地址的二进制数是( A )2-64

A.32 位 B.16 位

- C.4 位 D.8 位
- 4. 传统局域网采用的工作方式是(A) 2-59

A.共享介质式 B.交换式

- C.令牌环式 D.令牌总线式
- 5. 在公用电话交换网上传输图片信息, 信道上传送的是(B) 2-51
- A.数字信号 B.模拟信号
- C.数字或模拟信号 D.图像信号
- 6.自学考试学生与开考课程之间的联系应当属于( C )2-77 A. 32 位 B. 16 位<br>
C. 4 位 D. 8 位<br>
4. 传统局域网采用的工作方式是(A) 2-58<br>
A. 共享介质式 B. 交换式<br>
C. 令牌环式 D. 令牌总线式<br>
C. 令牌环式 D. 令牌总线式<br>
5. 在公用电话交换网上传输图片信息, 信道上<br>
A. 数字信号 B. 模拟信号<br>
C. 数字或模拟信号 D. 图像信号<br>
6. 自学考试学生与开考课程之间的联系应当属
	- A. 1∶l B. 1∶n
	- C. m∶n D. n∶1
	- 7. 多个站点都连接到一条公用传输线上的网络拓扑结构是(D) 2-56
	- A.环型结构 B.星型结构
	- C.树型结构 D.总线型结构
	- 8. 目前抗干扰性最好的传输介质是 ( D ) 2-50
	- A.电缆 B.无线
	- C.微波 D.光缆
	- 9. 按照系统论的一般原理,系统具有的特征是(A)3-94
- 本文档资源由考试真题软件网(down.examebook.com)搜集整理二次制作! 自考备考三件宝:自考笔记、真题及答案、录音课 A.目的性、整体性、相关性、环境适用性 B.目的性、整体性、有效性、环境适用性

件!

本文档资源由考试真题软件网(down.examebook.com)搜集整理二次制作! 自考备考三件宝:自考笔记、真题及答案、录音课 C.目的性、有效性、相关性、环境适用性 D.有效性、整体性、相关性、环境适用性 10. 关于系统开发的描述中, 不正确的是(C)3-94 A. 应结合多种方法开发系统 B. 系统分析解决"做什么" C.应尽早进入物理设计阶段 D.系统设计解决"怎么做" 11. 企业系统规划法 BSP 的核心是(B) 4-120 A.定义企业目标 B.定义企业过程 C.定义数据类型 D.定义总体结构 12. 系统分析阶段需要在全面掌握现实情况、分析用户信息需求的基础上(B)3-99 A.制定信息系统战略规划 B.提出新系统的逻辑模型 C.提出新系统的物理模型 D.提出新系统的概念模型 13. 反映企业中各个部门的职能定位、管理层次和管理幅度的工具是(D ) 5-127 A.数据流程图 B.信息关联图 C.业务流程图 D.组织结构图 14. 在系统分析过程中, 编写数据字典时, 各成分的命名和编号必须依据(A)5-143 A.数据流程图 B.决策表 C.数据结构 D.U/C 矩阵 15. 信息系统总体设计阶段的任务包括(A) 6-154 A.软件总体结构设计、数据库设计和网络配置设计 B.软件总体结构设计、代码设计和网络配置设计 C.用户界面设计、数据库设计和代码设计 D.用户界面设计、数据库设计和软件总体结构设计 16.进行数据库结构设计时,首先需要设计( D )6-167 A.物理结构 B.逻辑结构 C.数据结构 D.概念结构 17. 以下关于系统模块的描述中, 不正确的是(  $C$  ) 6-157 A.模块是相对独立的 B.模块是处理功能 C.模块是不可分解的 D.模块是可被调用的 18. 软件升级模块中包括"检查"、"下载"和"更新"三项处理,该模块属于(A)  $6 - 161$ A.数据凝聚 B.时间凝聚 C.功能凝聚 D.逻辑凝聚 14. 在系统分析过程中, 编写数据字典时, 各成<br>A. 数据流程图<br>B. 决策表<br>C. 数据结构 D.U/C矩阵<br>15. 信息系统总体设计阶段的任务包括( A<br>A. 软件总体结构设计、数据库设计和网络配置<br>B. 软件总体结构设计、代码设计和网络配置设<br>C. 用户界面设计、数据库设计和代码设计<br>D. 用户界面设计、数据库设计和软件总体结构<br>D. 用户界面设计、数据库设计和软件总体结构<br>16. 进行数据库结构设计时, 首先需要设计(

件

!

19. 以下关于数据库"视图"的描述中, 不正确的是(C)6-192

A.视图是用户数据库模式 B.借助视图用户可以看到不同的数据集合

C.视图只能通过一个数据表创建 D.可以通过视图简化数据库的操作

## $20.$  学科分类代码如表中示例, 该编码是( D ) 6-198

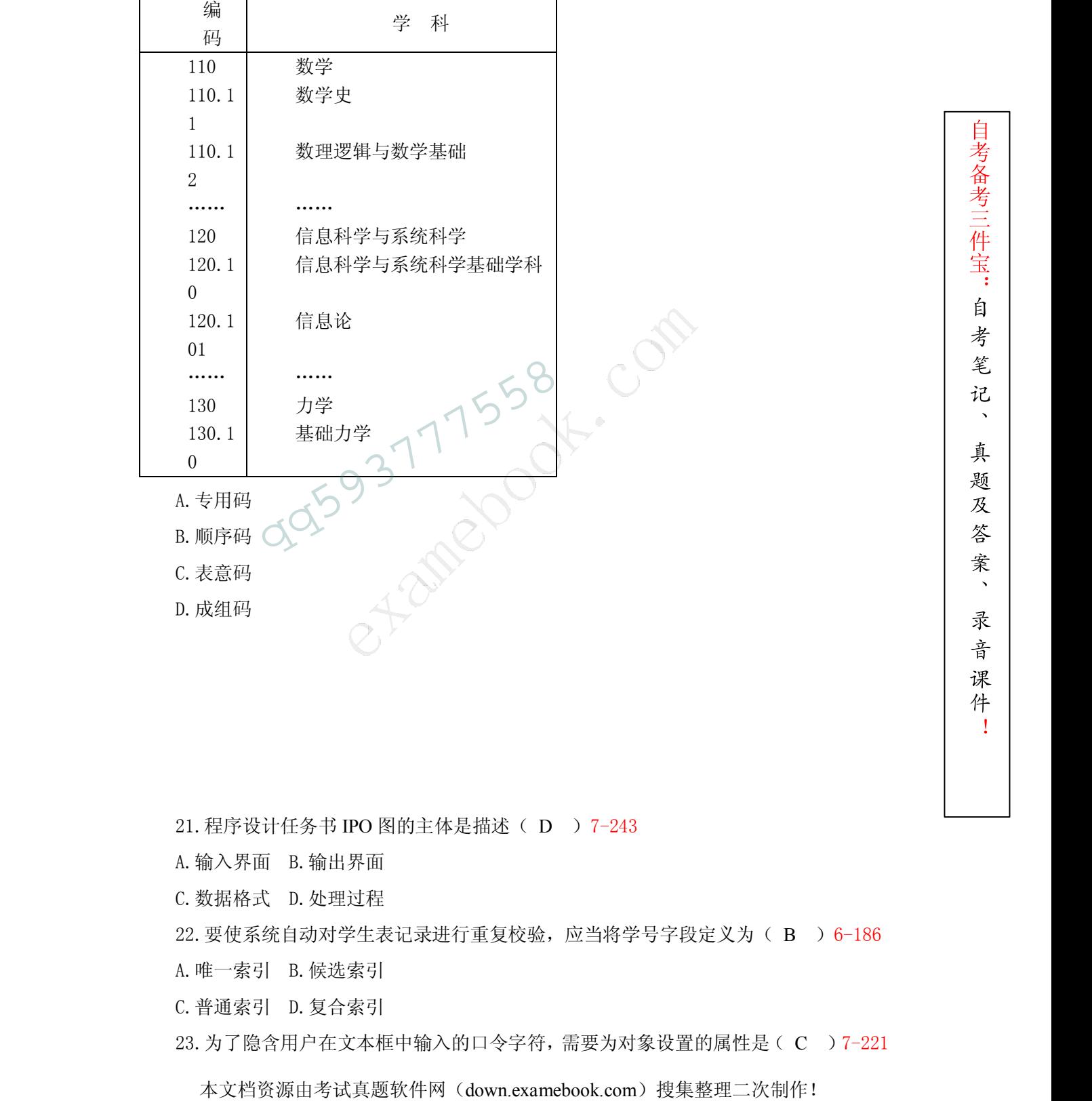

21. 程序设计任务书 IPO 图的主体是描述(D) 7-243

A.输入界面 B.输出界面

C.数据格式 D.处理过程

22. 要使系统自动对学生表记录进行重复校验, 应当将学号字段定义为(B) 36-186

件

!

A.唯一索引 B.候选索引

C.普通索引 D.复合索引

23.为了隐含用户在文本框中输入的口令字符,需要为对象设置的属性是( C )7-221

A. Enabled B. ReadOnly

- C. PasswordChar D. Visible
- 24. 快捷菜单总是挂接在某个对象上使用的,下面不能创建快捷菜单的对象是(C)

7-213

- A.表单 B.屏幕
- C.数据表 D.按钮
- 25. 确定存储信息的数据模型和所用数据库管理系统,应在(B)6-167
- A.系统规划阶段 B.系统设计阶段
- C.系统分析阶段 D.系统实施阶段
- 26.对程序设计的最基本要求是( C )8-251
- A.可行性 B.完整性
- C.正确性 D.可靠性
- 27.面向对象程序设计的基本思想是( C )8-268
- A. 封装性和多态性 B. 继承性和可扩展性
- C.封装性和可扩展性 D.继承性和多态性
- 28.系统抵御各种外界干扰、正常工作的能力称为系统的( B )9-304 A. 封装性和多态性<br>
C. 封装性和可扩展性<br>
D. 继承性和多态性<br>
28. 系统抵御各种外界干扰、正常工作的能力利<br>
A. 正确性<br>
B. 可靠性<br>
D. 稳定性<br>
C. 可维护性<br>
D. 稳定性<br>
29. 对于系统可靠性的评价属于(C) 9-307<br>
A. 目标评价 B. 功能评价<br>
C. 性能评价 B. 功能评价<br>
C. 性能评价 B. 功能评价<br>
C. 性能评价 B. 功能评价<br>
30. 不属于系统安全性保护技术措施的是( B
	- A.正确性 B.可靠性
	- C.可维护性 D.稳定性
	- 29.对于系统可靠性的评价属于( C )9-307
	- A.目标评价 B.功能评价
	- C.性能评价 D.经济效果评价
	- 30. 不属于系统安全性保护技术措施的是(B) 9-302
	- A.数据加密 B.负荷分布
	- C.存取控制 D.用户鉴别
	- 二、名词解释题(本大题共 5 小题, 每小题 3 分, 共 15 分)
	- 31.字长 2-46

计算机能一次同时处理的二进制数码的位数。

32.诺兰模型 4-115

本文档资源由考试真题软件网(down.examebook.com)搜集整理二次制作! 自考备考三件宝:自考笔记、真题及答案、录音课 企业对新技术的学习过程,它可以用各种不同的成熟阶段来描述,描述了计算机应用 的六个阶段模型。

件

!

33.循环结构 8-256

由循环入口,循环体,循环出口组成,在入口条件成立时,重复执行循环体,直到循 环条件不成立时, 由循环入口跳出。

34.下拉菜单 7-206

由条形菜单栏和弹出菜单窗口组成的菜单系统。

35.数据库管理员 9-299

负责整个企业数据库的建立、运行安全和维护工作,是企业中了解数据库结构、内容, 对数据库存取权限最高的人。

三、简答题(本大题共 5 小题, 每小题 5 分, 共 25 分)

- 36.简述电子商务(EC)的主要功能。1-37
- (1)网上广告宣传;
- (2)网上咨询和贸易洽谈;
- (3)网上产品订购;
- (4)网上货币支付和电子银行;
- (5)服务传递;
- (6)意见征询;
- (7)交易活动管理。
- 37.简述系统开发过程中为什么要做到工作成果文档化。3-97 (6) 意见征询;<br>
(7) 交易活动管理。<br>
37. 简述系统开发过程中为什么要做到工作成果文<br>
(1) 便于供查阅和核对;<br>
(2) 便于开发人员之间, 开发人员与用户之间进行<br>
(3) 前期工作文档作为下阶段工作的依据;<br>
(3) 前期工作文档作为下阶段工作的依据;<br>
(4) 文档的形式以图表为主, 简洁、形象、效果了<br>
38. 如何用分层的数据流程图来描述系统? 5-140<br>
(1) 划定系统的边界;<br>
(2) 分析系统与外界的信
	- (1) 便于供查阅和核对; つ
	- (2)便于开发人员之间,开发人员与用户之间进行交流;
	- (3)前期工作文档作为下阶段工作的依据;
	- (4)文档的形式以图表为主,简洁、形象、效果真实。
	- 38.如何用分层的数据流程图来描述系统?5-140
	- (1)划定系统的边界;
	- (2)分析系统与外界的信息联系;
	- (3)逐步求精,分析系统内部有哪些逻辑处理功能;
	- (4)需要存储数据;
- 奉程核報基科、法律管理工作,8-259<br>- 全国工程、公開、公開、公開、1-37<br>全国工程、1998年(1998年) 1-37<br>全国工程、1998年) 1-37<br>- 1-37 2014年) 1-37<br>- 1-37 2014年) 1-37<br>- 1-37 2014年) 1-37 2014年) 1-37<br>- 1-37 2014年) 2014年) 2014年) 2014年) 2014年) 2014年) (5)确定各功能与外部实体间、功能之间以及功能与存储数据间的联系,逐层深入分析。

件

!

- 39.简述在 Visual FoxPro 数据库中创建表间一对多(1︰n)关联的步骤。6-191
- (1)要使两个表都具有同一名称、属性的字段;;
- (2) 定义父表中该字段为主索引字段或候选索引字段(其字段 值是惟一的);
- (3)子表中与其同名的字段为普通索引字段。
- 40.简述系统实施的准备工作。8-249

## (1)建立系统平台;

- (2)培训管理人员和操作人员;
- (3)基础数据的准备;
	- (4)管理流程重组。

## 四、应用题(本大题共 3 小题, 每小题 10 分, 共 30 分)

41.房屋贷款处理过程是:接收贷款人的贷款账号,首先通过查询贷款人资料库进行资格审 查,再查询房屋贷款资料库确定贷款类型。然后应用贷款利息文件,并查看贷款人存款 文件和还贷款记录,完成房屋贷款和扣款;再修改贷款人存款文件和还贷款记录,并将 扣款数额通知贷款人。绘制房屋贷款处理过程的数据流程图。5-134

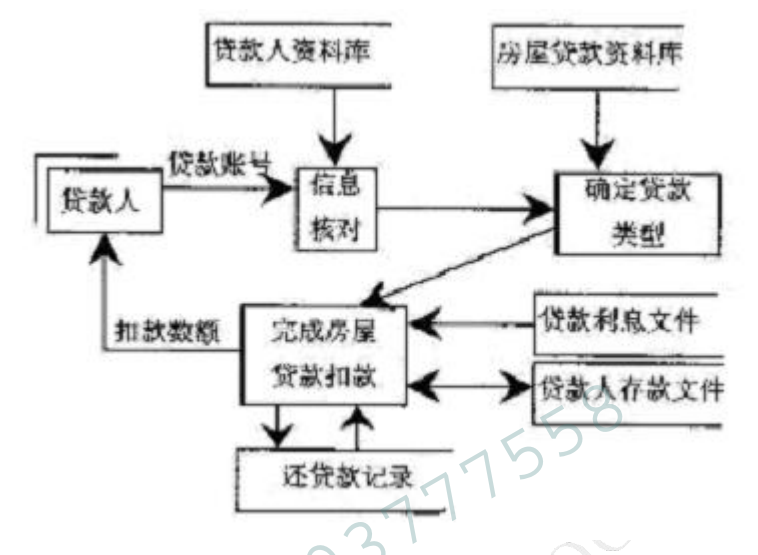

42.学校有若干班级,每个班级有若干学生,每个学生选修多门课程,每门课程多名学生选 修,现要产生如下学生成绩单,试设计满足成绩单的关系数据模型。2-81

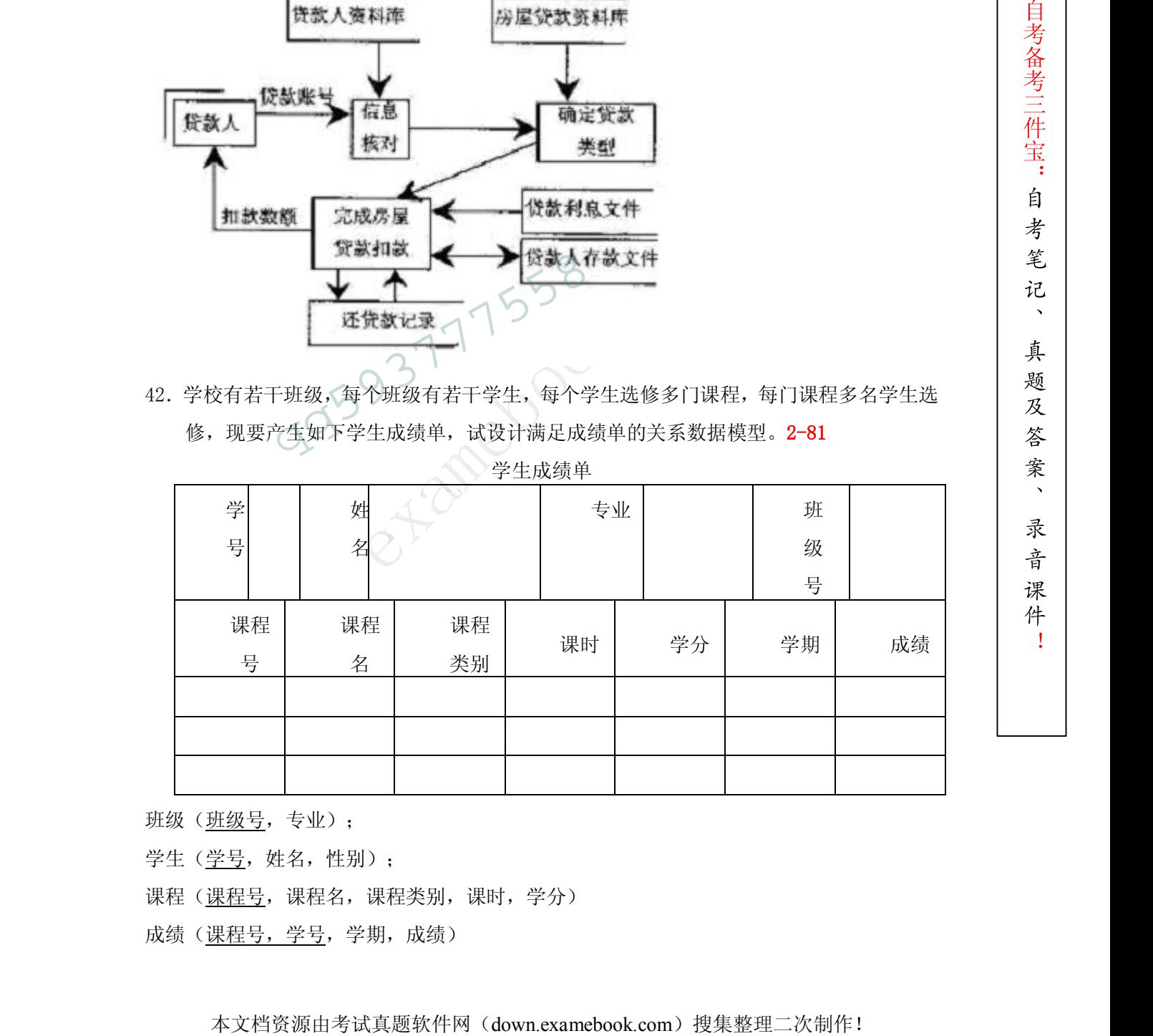

学生成绩单

班级(班级号,专业);

学生(学号,姓名,性别);

课程(课程号,课程名,课程类别,课时,学分)

成绩(课程号,学号,学期,成绩)

件 ! 43.通过查询界面在"学生信息"数据表中查找学生记录。首先指定查找方式,根据选定方 式在界面上会弹出相应的输入框,如下面 4 个图所示。

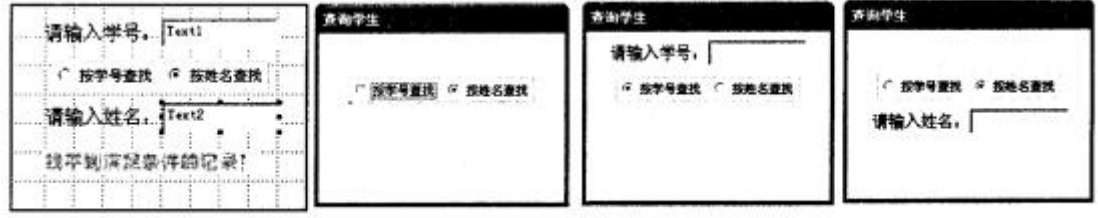

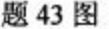

**想49 盟**<br>
※大学生学号建定名局中4、如果没有找到金書四下方显示提示,如果找到会用<br>
学生ト片"根表衛出線、抗光音下面的扁坐設置和相当中5 : 2.99<br>
整理Mf6 CLOC 送程<br>
ESTORMLABEL3 VISIBLE--F.<br>
INISPORMLABEL3 VISIBLE-F.<br>
INISPORMLABEL3 VISIBLE--F.<br>
INISPORMLABEL3 VISIBLE--F.<br>
INISPORMLABEL3 输入待查学生学号或姓名后回车,如果没有找到会在界面下方显示提示,如果找到会用 "学生卡片"报表输出结果。请完善下面的属性设置和程序语句。7-219 单选按钮的 CLICK 过程 THISFORM.LABEL3.VISIBLE=.F. IF THISFORM.OPTIONGROUP1.VALUE= (1) THISFORM.LABEL1.VISIBLE=.T. THISFORM.TEXT1.VISIBLE=.T. THISFORM.LABEL2.VISIBLE= (2) THISFORM.TEXT2.VISIBLE= (3) THISFORM.TEXT1.SETFOCUS ELSE THISFORM.LABEL2.VISIBLE=.T. THISFORM.TEXT2.VISIBLE=.T. THISFORM.LABEL1.VISIBLE= (4) THISFORM.TEXT1.VISIBLE= (5) THISFORM.TEXT2.SETFOCUS END1F 文本框 TEXT1 的 LOSTFOCUS 过程 THISFORM.LABEL3.VISIBLE=.F. XX=ALLTRIM(THISFORM.TEXT1. (6) THISFORM.TEXT1.  $(7)$  ="" USE 学生信息 COUNT TO YY FOR 学号= (8) IF  $YY>$  (9) REPORT FORM 学生卡片 ALL FOR 学号=XX PREVIEW [qq593777558](http://ikaoti.cn/shop/)

件

!

ELSE

THISFORM.LABEL3.VISIBLE=.T.

THISFORM.LABEL1.VISIBLE=.F.

THISFORM.TEXT1.VISIBLE= (10)

ENDF

请按下面的编号填空。

- (1) 1 (6)VALUE
- $(2)$  · F.  $(7)$  VALUE
- $(3)$  · F.  $(8)$  XX
- $(4)$  · F.  $(9)$  0
- $(5)$  · F.  $(10)$  · F.

本文档资源由考试真题软件网(down.examebook.com)搜集整理二次制作! 自考备考三件宝:自考笔记、真题及答案、录音课 **考试课件网:http://www.examebook.cn/** ——我们专业提供自考易考题库课件集、自考免费电子书、自考历年真题及标准答案! 考试真题软件网: http://down.examebook.com/ 考试课件网: http://www.examebook.cn/<br>------我们专业提供自考易考题库课件集、自考免费<br>考试真题软件网: http://down.examebook.com/<br>----我们专业提供自考历年真题及答案整理版、自<br>考试学习软件商城: http://www.examebook.com/<br>-----为您提供各种考试学习软件课件更为便利的购

——我们专业提供自考历年真题及答案整理版、自考考前模拟试题!

考试学习软件商城: http://www.examebook.com/ ——为您提供各种考试学习软件课件更为便利的购买通道!

!